<html><head><title>Q1</title> <link rel="stylesheet" type="text/css" href="/phoenics/d polis/polstyle.css"> </head><bd/>>body><pre><strong> TALK=T; RUN( $1, 1$ ) Q1 created by VDI menu, Version 2015, Date 29/03/16 CPVNAM=VDI; SPPNAM=FLAIR Echo DISPLAY / USE settings IRUNN =  $1$ ; LIBREF = 0 Group 1. Run Title TEXT (Pollutant-gas dispersion from a building) Echo save-block settings for Group 1 savelbegin The case considered is pollutant gas dispersion into the atmosphere from a roof-top vent on an isolated building.

The pollutant gas is discharged vertically upwards at 50degC from a rectangular vent into an ambient wind field at 20deqC. The inlet densimetric Froude number is unity, and the molecular mass of the gas is the same as ambient air. The ratio of the reference wind speed to the exhaustplume velocity is 2.5. The mass fraction of the incoming pollutant C1 is set to unity at the discharge plane.

A WIND object is used to specify a northerly wind whose log-law inlet profiles define a neutral atmospheric boundary layer with a terrain roughness height of 0.03m, and a wind speed of 2.5m/s at the reference height of 10m. The turbulence is represented by the Chen-Kim variant of the k-e turbulence model. The turbulent Schmidt number for the pollutant gas is set equal to 0.7.

The WIND object automatically applies fully-rough wall functions on the ground plane and fixed-pressure conditions on the sky, side and outlet boundaries. The sky boundary also employs a diffusive boundary condition consistent with a uniform wind shearing stress.

The In-Form facility is used to provide tabular printout to a MS Excel file (.csv format) of the absolute velocity and pollutant mass fraction for 3 different locations. In-Form is also used to create a variable named C1PM, which computes and stores for plotting purposes the local pollutant concentration in ppm by mass.

For future flexibility of extending the case to other wind directions, the one-half symmetry of the present case has not been exploited in the simulation. savelend Group 2. Transience

```
STEADY = T************************************************************
  Groups 3, 4, 5 Grid Information
     * Overall number of cells, RSET(M,NX,NY,NZ,tolerance)
RSET(M,65,45,25)
************************************************************
  Group 6. Body-Fitted coordinates
************************************************************
 Group 7. Variables: STOREd, SOLVEd, NAMEd
     * Non-default variable names
NAME(145)=VABS ; NAME(146)=TEM1
NAME(147)=EPKE ; NAME(148)=DEN1
NAME(149)=EL1 ; NAME(150)=ENUT
     * Solved variables list
SOLVE(P1,U1,V1,W1,C1,TEM1)
     * Stored variables list
STORE(ENUT,EL1,DEN1,EPKE,VABS)
     * Additional solver options
SOLUTN(P1,Y,Y,Y,N,N,Y)
SOLUTN(C1,Y,Y,Y,N,N,Y)
SOLUTN(TEM1,Y,Y,Y,N,N,Y)
TURMOD(KECHEN)
************************************************************
  Echo save-block settings for Group 7
  save7begin
(stored of C1PM is 1.E6*C1 with IMAT<100.)
  save7end
************************************************************
  Group 8. Terms & Devices
NEWRH1 = T
NEWENL = T
************************************************************
  Group 9. Properties
PRESS0 =1.01325E+05 ;TEMP0 =273.
     * Domain material index is 2 signifying:
     * Air using Ideal Gas Law, STP
SETPRPS<sup>(1, 2)</sup>
DRH1DP = GRND5
DVO1DT =3.33E-03
PRNDTL(C1) = 0.7; PRNDTL(TEM1) = -0.0263PRT(KE)=0.75 ;PRT(EP)=1.15
************************************************************
  Group 10.Inter-Phase Transfer Processes
************************************************************
  Group 11.Initialise Var/Porosity Fields
FIINIT(P1)=0. ; FIINIT(U1)=5.
FIINIT(C1)=0. ; FIINIT(TEM1)=20.
   No PATCHes used for this Group
INTADD = F************************************************************
  Group 12. Convection and diffusion adjustments
   No PATCHes used for this Group
************************************************************
  Group 13. Boundary & Special Sources
```

```
PATCH(BUOYANCY, PHASEM, 0, 0, 0, 0, 0, 0, 1, 1)
 COVAL(BUOYANCY, U1, FIXFLU, GRND2)
 COVAL(BUOYANCY, V1, FIXFLU, GRND2)
 COVAL(BUOYANCY, W1, FIXFLU, GRND2)
 BUOYA =0.; BUOYB =0.BUOYC =-9.81BUOYD =1.204938
EGWF = T************************************************************
  Group 14. Downstream Pressure For PARAB
 ************************************************************
  Group 15. Terminate Sweeps
 LSWEEP = 500RESFAC = 1.0E-04************************************************************
  Group 16. Terminate Iterations
 LITER(P1)=100 ; LITER(C1)=50
 LITER(TEM1)=50************************************************************
   Group 17. Relaxation
 RELAX(P1, LINRLX, 1.)
 RELAX(U1 ,FALSDT,5. )
 RELAX(V1 ,FALSDT,5. )
 RELAX(W1 ,FALSDT,5. )
 RELAX(KE, LINRLX, 0.5)
 RELAX(EP, LINRLX, 0.5)
 RELAX(C1, LINRLX, 0.5)
RELAX(TEM1, LINRLX, 0.5)
KELIN = 3
 ************************************************************
  Group 18. Limits
 VARMAX(C1)=1. ; VARMIN(C1)=0.
 VARMAX(TEM1)=3000. ;VARMIN(TEM1)=-204.75
 ************************************************************
  Group 19. EARTH Calls To GROUND Station
 NAMGRD =FLAR
 GENK = TPARSOL = F
 IENUTA = 2
 ISG62 = 0SPEDAT(SET,OUTPUT,NOFIELD,L,T)
 SPEDAT(SET, GXMONI, PLOTALL, L, T)
 ************************************************************
  Group 20. Preliminary Printout
 ************************************************************
  Group 21. Print-out of Variables
 ************************************************************
   Echo save-block settings for Group 21
   save21begin
integer(npts)
array(xx,real,3)array(yy,real,3)array(zz,real,3)
```

```
npts=3xx(1) = 50.
xx(2) = 60.
XX(3) = 70.
do ii=1, npts
yy(iii) = 50.zz (ii) = 1.75enddo
do ii=1, npts
(table in output:ii:.csv is
get(VABS[:xx(ii)):,:yy(ii):,:zz(ii):},Cl{:xx(ii):,:yy(ii):,:zz(ii):})
with head(v:ii:,c:ii:)! sweep)
endosave21end
 Group 22. Monitor Print-Out
 IXMON = 49; IYMON = 23; IZMON = 3
NPRMON = 100000NPRMNT = 1TSTSWP = -1Group 23. Field Print-Out & Plot Control
NPRINT = 100000ISWPRF = 1; ISWPRL = 100000No PATCHes used for this Group
 Group 24. Dumps For Restarts
 GVIEW (P, 0., -1., 0.)GVIEW (UP, 0., 0., 1.)GVIEW (DEPTH, 3.0E+04)
 GVIEW (NEARPLANE, 0.24)
 GVIEW (VDIS, 68.330414)
GVIEW (CENTRE, 47.293518, 50., 2.3)
                     1.200000E+02, 1.000000E+02, 3.000000E+01> DOM,
         SIZE,
> DOM,
        MONIT,
                     5.081386E+01, 5.000000E+01, 1.875000E+00
> DOM,
                    1.0000000E+00, 1.000000E+00, 1.000000E+00
       SCALE,
> DOM,
                    1.000000E-02, 1.000000E-02, 1.000000E-02
        INCREMENT,
       RSET X 1,
> GRID,
                     20, -1.100000E+00, G-8, 1.200000E+00,G
> GRID, RSET X 2,
> GRID.
       RSET X 3,
                      3, 1.000000E+00
> GRID,
       RSET X 4,
                     -8, 1.200000E+00, G
        RSET X 5,
                     26, 1.100000E+00,G
> GRID,
       RSET Y 1,
                     16, -1.100000E+00. G> GRID.
                     -5, 1.200000E+00, G> GRID,
       RSET Y 2,
                      3, 1.000000E+00
       RSET Y 3,
> GRID,
> GRID,
       RSET Y 4,
                     -5, 1.200000E+00, G16, 1.100000E+00,G
> GRID,
        RSET_Y_5,
> GRID,
       RSET Z 1,
                     8, 1.000000E+00
> GRID, RSET Z 2,
                     17, 1.100000E+00,G
> DOM,
        INI AMB,
                   YES
> DOM,
        INI<sup>BUOY</sup>,
                   YES
```
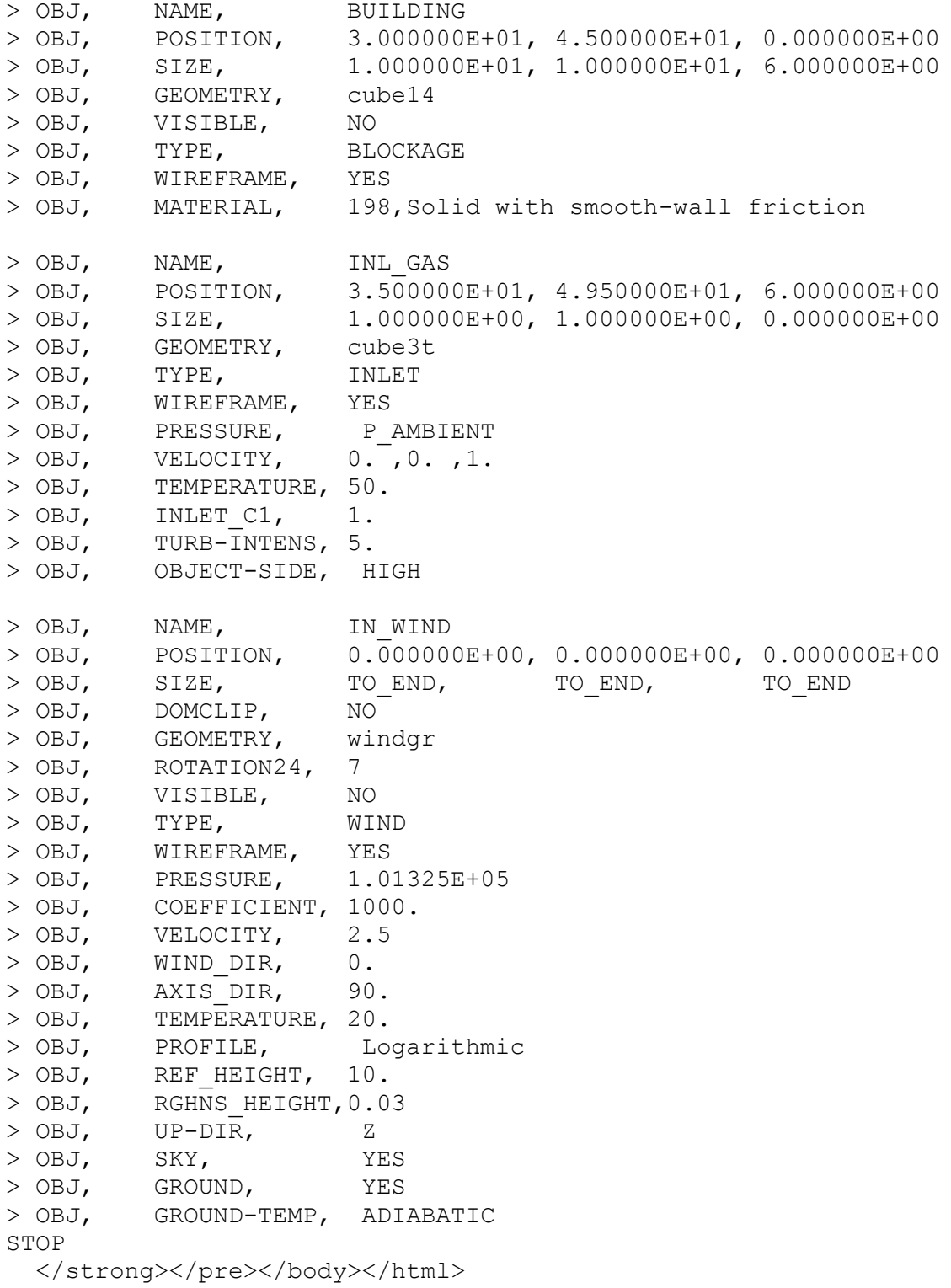